Site Setup

## **HTML Filter settings**

Plone filters HTML tags that are considered security risks. Be aware of the implications before making changes below. By default only tags defined in XHTML are permitted. In particular, to allow 'embed' as a tag you must both remove it from 'Nasty tags' and add it to 'Custom tags'. Although the form will update immediately to show any changes you make, your changes are not saved until you press the 'Save' button.

- Tags
- Attributes

|                | applet                                     |           |                |              |                  |
|----------------|--------------------------------------------|-----------|----------------|--------------|------------------|
|                | meta                                       |           |                |              |                  |
|                | object                                     |           |                |              |                  |
| _              |                                            |           |                |              |                  |
| Remo           | ove selected items Add Na                  | asty tags |                |              |                  |
| ipped          | tags These tags are str                    |           | en saving or r | endering, bu | t any content is |
|                | tags These tags are str                    |           | en saving or r | endering, bu | t any content is |
| ipped          | tags These tags are str                    |           | en saving or r | endering, bu | t any content is |
| ipped          | tags These tags are stred.                 |           | en saving or r | endering, bu | t any content is |
| ipped<br>serve | tags These tags are stred.                 |           | en saving or r | endering, bu | t any content is |
| ipped<br>serve | tags These tags are stred.  fieldset  form |           | en saving or r | endering, bu | t any content is |

noscript

optgroup

option

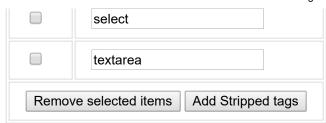

Custom tags Add tag names here for tags which are not part of XHTML but which should be permitted.

| permitted |                  |
|-----------|------------------|
|           | altglyph         |
|           | altglyphDef      |
|           | altglyphltem     |
|           | animate          |
|           | animatecolor     |
|           | animatemotion    |
|           | animatetransform |
|           | article          |
|           | aside            |
|           | audio            |
|           | bdi              |
|           | canvas           |
|           | circle           |
|           | clippath         |
|           | color-profile    |
|           | command          |
|           | cursor           |
|           | data             |
|           | datalist         |
|           |                  |

| defs                |
|---------------------|
| desc                |
| details             |
| dialog              |
| ellipse             |
| embed               |
| feblend             |
| fecolormatrix       |
| fecomponenttransfer |
| fecomposite         |
| feconvolvematrix    |
| fediffuselighting   |
| fedisplacementmap   |
| fedistantlight      |
| feflood             |
| fefunca             |
| fefuncb             |
| fefuncf             |
| fefuncg             |
| fegaussianblur      |
| feimage             |
| femerge             |
| femergenode         |
| femorphology        |

| feoffset           |
|--------------------|
| fepointlight       |
| fespecularlighting |
| fespotlight        |
| fetile             |
| feturbulence       |
| figcaption         |
| figure             |
| filter             |
| font               |
| font-face          |
| font-face-format   |
| font-face-name     |
| font-face-src      |
| font-face-uri      |
| footer             |
| foreignobject      |
| g                  |
| glyph              |
| glyphref           |
| header             |
| hgroup             |
| hkern              |
| iframe             |

| image          |
|----------------|
| keygen         |
| line           |
| lineargradient |
| main           |
| mark           |
| marker         |
| mask           |
| menu           |
| menuitem       |
| metadata       |
| meter          |
| missing-glyph  |
| mpath          |
| nav            |
| output         |
| path           |
| pattern        |
| polygon        |
| polyline       |
| progress       |
| radialgradient |
| rb             |
| rect           |

| гр       |
|----------|
| rt       |
| rtc      |
| ruby     |
| section  |
| set      |
| source   |
| stop     |
| summary  |
| svg      |
| switch   |
| symbol   |
| template |
| text     |
| textpath |
| time     |
| track    |
| tref     |
| tspan    |
| u        |
| use      |
| video    |
| view     |
| vkern    |

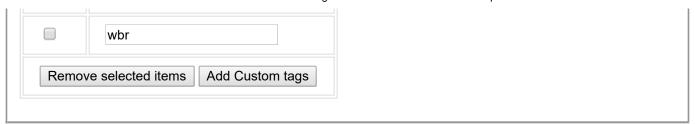